## *OPERATING INSTRUCTIONS*

# **NORDAC** *vector mc* **Frequency Inverter**

SK 250/1 FCT ... SK 750/1 FCT SK 1100/1 FCT ... SK 2200/1 FCT SK 750/3 FCT ... SK 3000/3 FCT

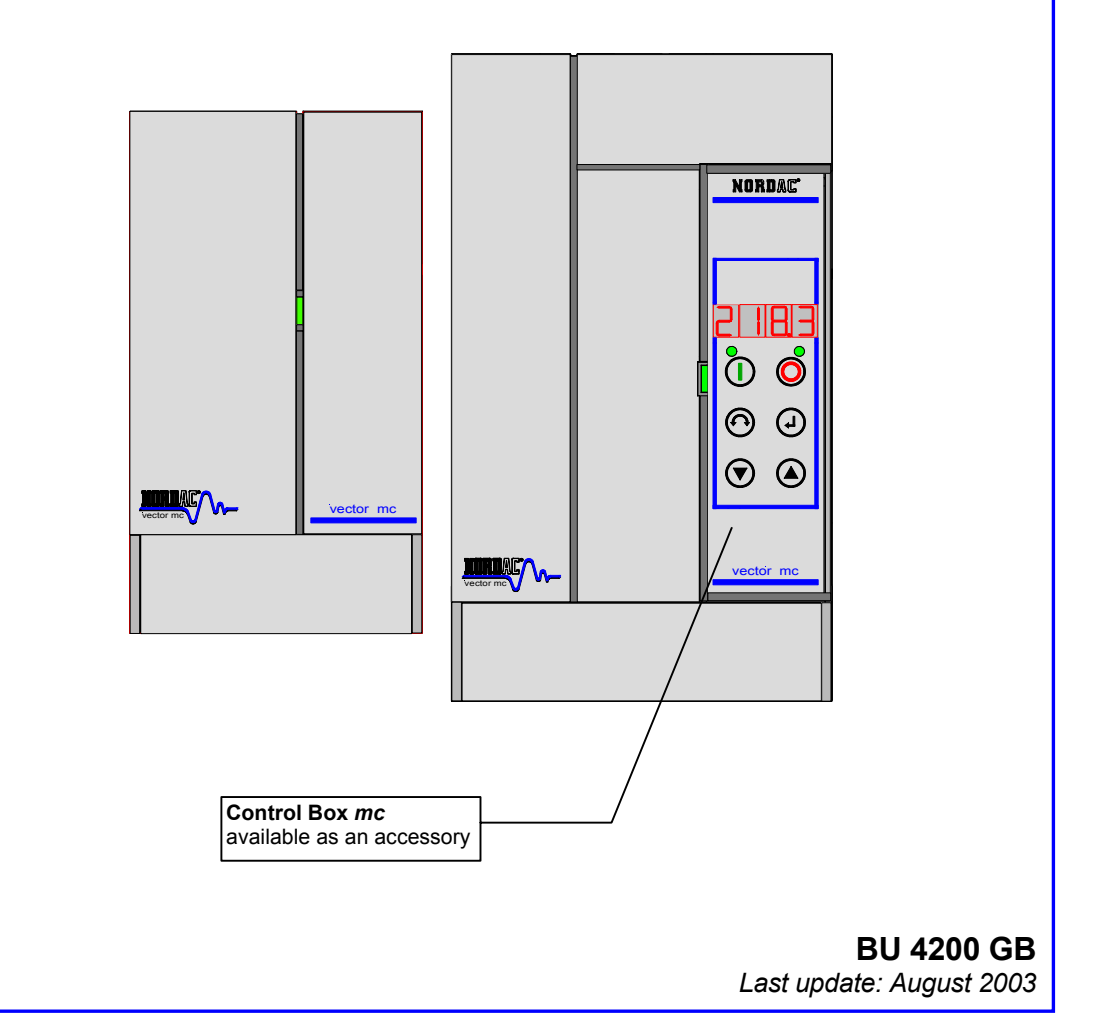

# **Getriebebau NORD**

**GmbH & Co. KG** 

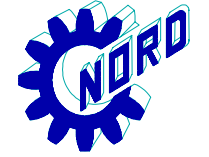

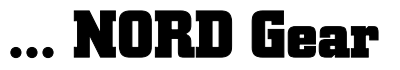

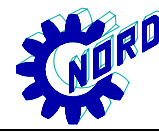

### **NORDAC** *vector mc* **frequency inverter**

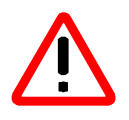

### **Instructions for the safety and use of converters feeding drives**

(as provided in the 73/23/EEC low-voltage directive)

#### **1. General**

Depending on their type of enclosure, driving current converters may have live, bare, in some cases even moving or rotating parts as well as hot surfaces during operation.

Inadmissibly removing the required covers, improper use, incorrect installation or handling can be dangerous and may lead to serious damage to persons or to property.

See the documentation for more detailed information.

Any transport, installation, starting-up or maintenance work shall be performed by properly qualified, skilled and competent personnel (IEC 364 or CENELEC HD 384 respectively or DIN VDE 0100 and IEC 664 or DIN VDE 0110 and national accident prevention regulations to be observed).

Qualified, skilled personnel as mentioned in these basic safety instructions is understood to refer to persons who are familiar with the installation, assembly, setting-up and operation of the product and who have the qualifications required for the job of which they are in charge.

#### **2. Intended use**

Driving current converters are components designed to be integrated into electrical installations or machinery.

If the converters are installed in machines, they must not be put into operation (in other words, operation as intended by the manufacturer must not begin) until it has been established that the machine in question actually meets the requirements mentioned in the EG directive 89/392/EEC (Directive For Machines); EN 60204 is to be observed.

The device must not be put into operation (i.e. operation as intended by the manufacturer must not be started) unless the stipulations of the EMC directive (89/336/EEC) are fulfilled.

Driving current converters meet the requirements stated in the low-voltage directive 73/23/EEC. Likewise the accorded standards of the series prEN 50178/DIN VDE 0160 in conjunction with EN 60439-1/ VDE 0660 Part 500 and EN 60146/ VDE 0558 are applied to the driving current converters.

Refer to the rating plate and the documentation for details on technical data and connecting requirements and do not fail to observe them and to follow instructions.

#### **3. Transport, storage**

Follow the instructions for transport, storage, and proper handling.

Ensure climatic conditions as specified in prEN 50178.

#### **4. Installation**

The devices must be installed and cooled as directed in the relevant documentation.

The driving current converters must be protected against inadmissible stress. It is of particular importance that no components are bent and/or insulation distances changed during transport and handling. Do not touch electronic components and contacts.

Driving current converters contain electrostatically sensitive components which are easily damaged through improper handling. Electrical components must not be damaged or destroyed mechanically (potential health risks!).

#### **5. Electrical connection**

Follow the applicable national accident prevention rules (e.g. VBG 4) when working on driving current converters while they are live.

Electrical installation is to be performed in accordance with applicable rules and regulations (e.g. regarding conductor cross sections, fusing, PE connection). Apart from these, more instructions may be mentioned in the documentation.

Recommendations for meeting EMC standards in installation - for instance with regard to screening, earthing, filter arrangement and the routing of lines - are found in the converter documentation. CE-marked driving current converters are always subject to such instructions as well. It is the responsibility of the machine or plant manufacturer to ensure that the limit values stipulated by EMC legislation are duly met.

#### **6. Operation**

It may be necessary to provide facilities in which driving current converters are installed with additional monitoring and protecting devices to satisfy the applicable safety regulations, e.g. the law on technical work materials, accident prevention regulations etc. Modifications of the driving current converters by means of the operating software are allowed.

Do not touch live parts of the device or power terminals right after the converter has been disconnected from the supply voltage as capacitors may still be charged. The information plates on the driving current converter will give you precise details on the subject.

Keep all covers closed during operation.

#### **7. Service and maintenance**

As described in the manufacturer's documentation.

### **Do keep these Safety Instructions for future reference!**

### Table of contents

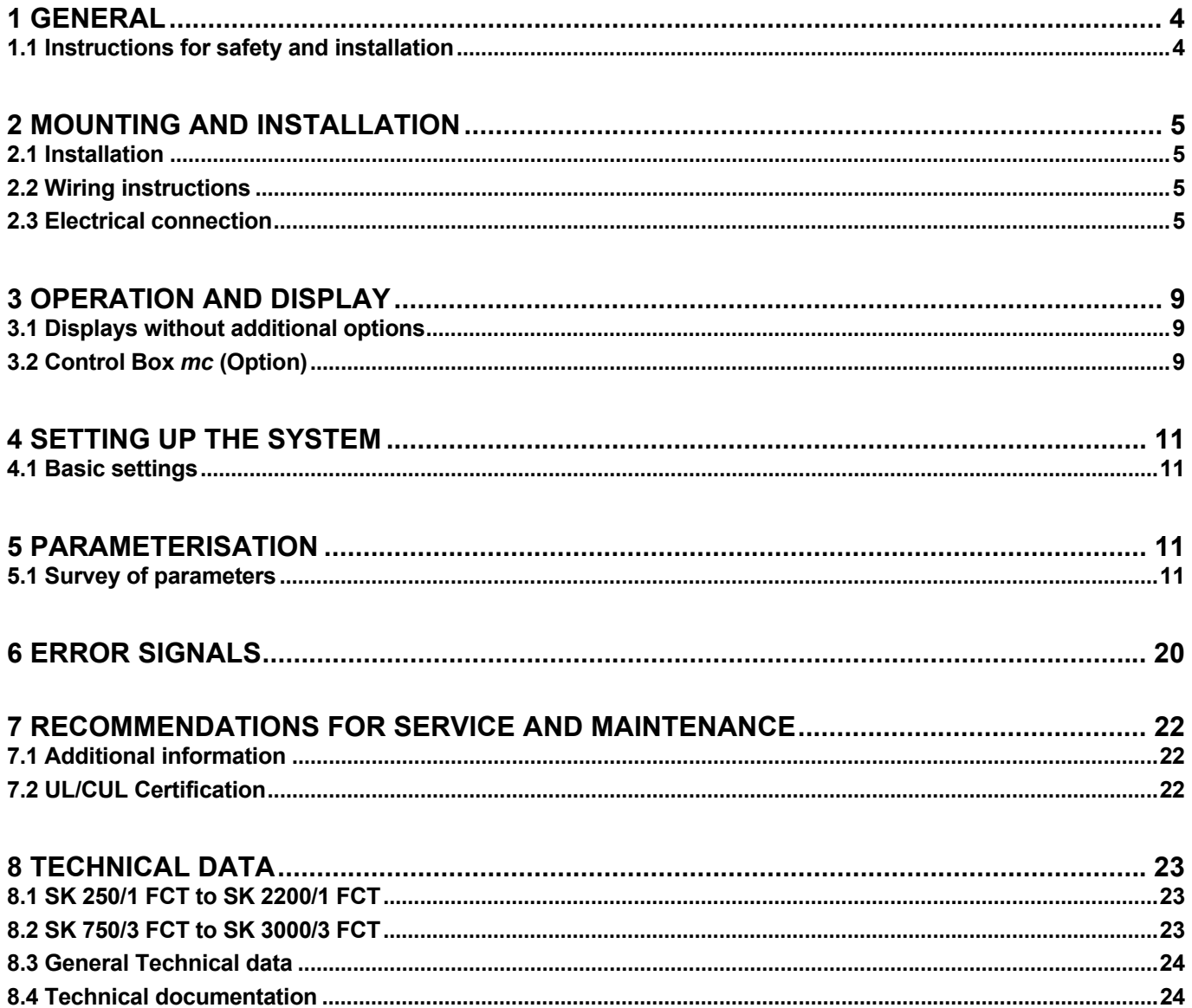

### **1 General**

NORDAC *vector mc* inverters are voltage-source d.c. link devices with microprocessor electronics designed to control the speed of three-phase motors in the power range 250W to 3.0kW.

Maximum torque and excellent stability of the desired motor speed are obtained using a system of vector current control. This enables the inverter to operate one three-phase motor connected to it at optimum voltage and frequency, without a sensor being required.

### **1.1 Instructions for safety and installation**

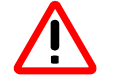

NORDAC *vector mc* frequency inverters are designed for use in industrial equipment. Touching them may cause serious injuries, or even death, due to the voltages at which they are operated.

- Only skilled electricians/electrical engineers should be allowed to install or work on the devices, provided that these have previously been disconnected from supply. The personnel involved must have access to the Operating Instructions at any time and observe them conscientiously without exception.
- Local regulations governing the installation of electric plant as well as any regulations for accident prevention have to be observed.
- The device is still dangerously live for up to 5 minutes after its disconnection from the mains. Therefore the device must not be opened, or the cover or control panel be removed until 5 minutes after it has been disconnected from the supply. Replace all covers before switching the mains voltage on again.
- Even when the motor has stopped (e.g. following electronic disable, jamming of the drive, or a short-circuit of the output terminals), the supply terminals, the motor terminals, and the braking resistor terminals can be dangerously live. Even if the motor is not running it must not be assumed that it is also electrically isolated from the mains.
- **Attention, certain parameter settings may cause the inverter to start up automatically when it is connected to the mains.**
- The frequency inverter is designed for permanent connection only and must not be operated without having been effectively earthed as stipulated by the local regulations for high leakage currents (> 3.5mA). VDE 0160 demands that either a second earth conductor be connected, or that the earth conductor cross section be 10mm2 minimum.
- With three-phase frequency inverters, conventional fault-current circuit breakers are inadequate without additional means of protection, if local regulations state that the leakage current must not contain any proportion of direct current. The construction of the standard fault-current circuit breakers should meet the new VDE 0664 requirements.

#### **CAUTION! DANGER!**

**The power section can still be live up to 5 minutes after disconnection from the mains. Inverter terminals, motor supply cables, and motor terminals can be live, too!** 

#### **Touching exposed or unconnected terminals, cables, or parts of the device may lead to serious injuries or even death!**

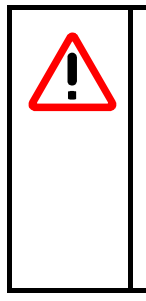

#### **CAUTION**

- Ensure that neither children nor the general public will have access to the device or a chance to manipulate it!
- The device must not be used for any purpose other than the one intended by the manufacturer. Unauthorised modifications and the use of replacement parts and attachments which are not sold or recommended by the manufacturer, may cause fire, electric shock and injuries.
- Keep these Operating Instructions in a place where any potential user can find them, or give them to anyone involved in handling the device!

### **European EMC Directive**

If the NORDAC *vector mc* is installed in accordance with the instructions of the present manual, it will meet any requirements of the EMC directive as stipulated in the EN61800-3 EMC product standard for the electromagnetic compatibility of motor-driven systems.

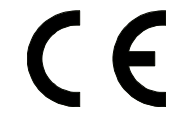

#### **For use in North America,** UL and CUL approval **File: E171342**

*"Suitable for connection to mains supplying 230 V (single-phase units) or 460 V (three-phase units), with a (symmetrical) short-circuit current never exceeding 5000 amps" and "if protected by J class fuses" as indicated in Section 7.2 / 8.*

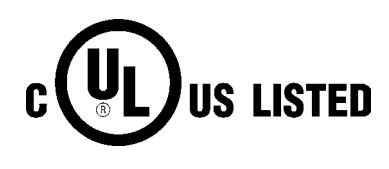

### **2 Mounting and installation**

### **2.1 Installation**

To provide the inverters with the amount of ventilation they require, we recommend that a clearance of > 100mm above and > 120mm below, is maintained between the devices and the sides of the switch cabinet. This extra room can be used to accommodate electrical components (such as cable ducts, contactors etc.) provided that they are kept at a minimum distance from the inverter of 2/3 of their respective height (example: height of cable duct 60mm  $\rightarrow$  2/3 ⋅ 60mm = 40mm distance from inverter). The mounting position is always vertical.

### **Make provision for the hot air above the devices to be effectively removed!**

### **2.2 Wiring instructions**

The inverters were designed not to be affected by the high level of electromagnetic interference usually prevailing in the industrial areas where they are operated. In general, if installation is carried out in a workmanlike manner, safe and trouble free operation is ensured. In case that limit values more rigid than those indicated in the EMC rules must be met, the instructions given below should be useful:

(1) Make absolutely sure that all devices in the cabinet are effectively earthed using short earth conductors with a large cross-section which should be connected to a common earth connection point or earth bus bar. It is of special importance that any control device connected to the inverters (e.g. an automation device) is linked with the same earth connection point as the inverter itself using a short conductor with a large cross- sectional area. Flat conductors (such as metal bows) should be preferred as they show less impedance at high frequencies.

The PE conductor of the motor controlled by the inverter should be connected as directly as possible to the earth connection point which is connected to the heat sink, along with the PE of the mains supply cable of the inverter involved. By providing a central earth bus bar in the switch cabinet and jointly connecting all PE conductors to this bar, trouble free operation is normally ensured.

(2) Use shielded cables for control circuits if possible. Terminate the cable ends carefully and see to it that no greater length of wire runs unshielded.

The shield of analogue setpoint cables should be earthed at the frequency inverter at one end only.

- (3) When laying control wires and load wires they should be adequately spaced if possible using for instance separate cable ducts etc. When lines are crossing try to arrange them so as to form a 90° angle.
- (4) Take appropriate measures to ensure that no interference will be emitted by the contactors in the cabinets. Alternate voltage contactors should be included in an RC circuit while direct current contactors should be provided with freewheeling diodes, **with the interference suppression components being fixed to the contactor coils**. Varistors for overvoltage limitation can also be used to achieve noise suppression. Especially if the contactors are controlled by the relays in the inverter, interference suppression is indispensable.
- (5) Use screened or armoured cables for the load connections, and connect the screening/armouring to earth at both ends – if possible directly at the PE of the frequency inverter.
- (6) If the drive is to work in an environment which is sensitive to electromagnetic interference, we recommend to use radio interference suppression filters to reduce the noise emitted by the inverter and the cabling. Fit the filter as closely as possible to the inverter and ensure very thorough earthing.
- (7) Select the lowest switching frequency the inverter will allow. With this measure the intensity of the electromagnetic interference produced by the inverter is reduced.

**When installing the inverters never and on no account do anything to violate the safety regulations!** 

### **2.3 Electrical connection**

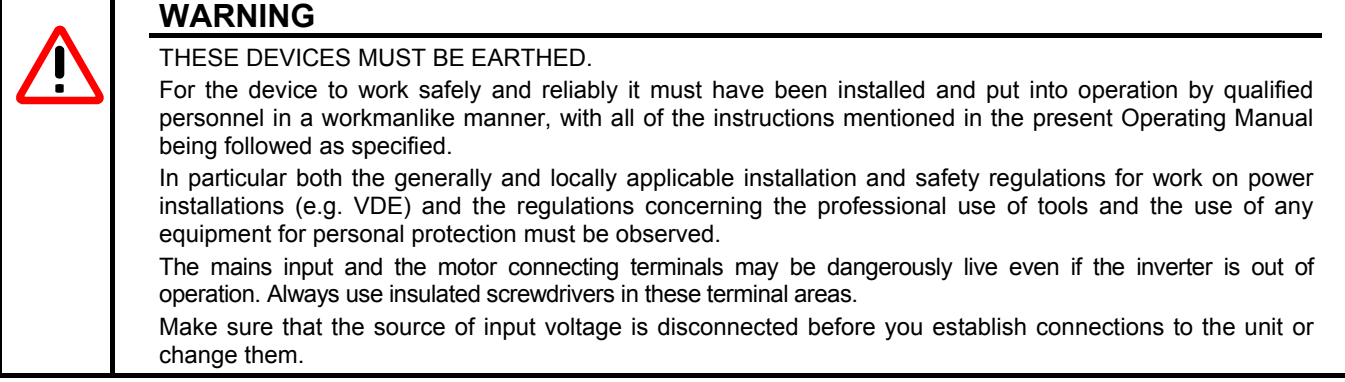

### **WARNING**

**Make sure that the motor is rated to match the connecting voltage. Single-phase 230V NORDAC**  vector mc frequency inverters must not be connected to a 400/460V three-phase network. If synchronous machines are connected or if several motors are coupled in parallel, inverter operation must be based on a linear voltage-to-frequency characteristic (P211= 0) and (P212 = 0).

### **2.3.1 Mains and motor connections SK 250/1 FCT to SK 2200/1 FCT**

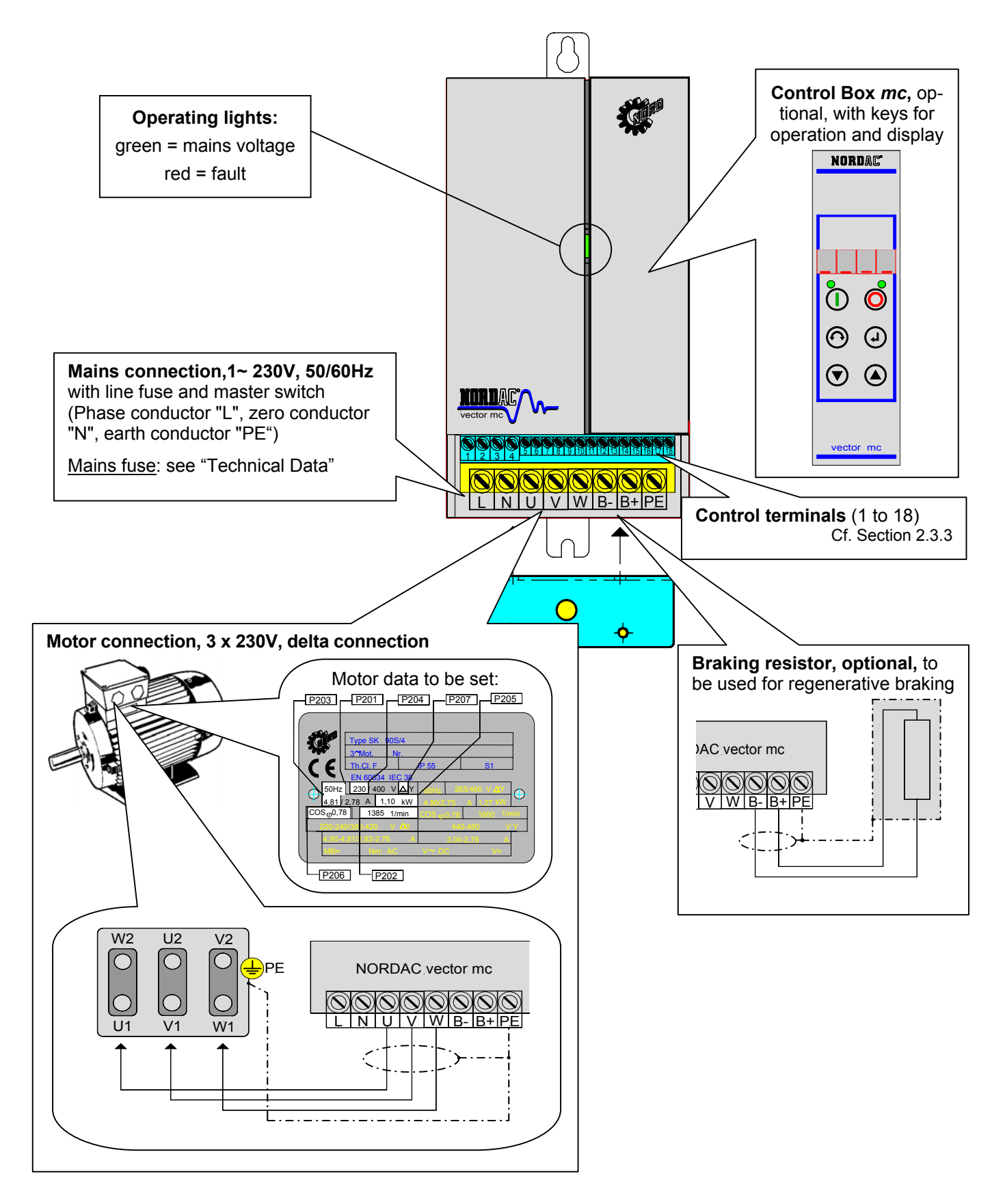

**2.3.2 Mains and motor connections SK 750/3 FCT to SK 3000/3 FCT** 

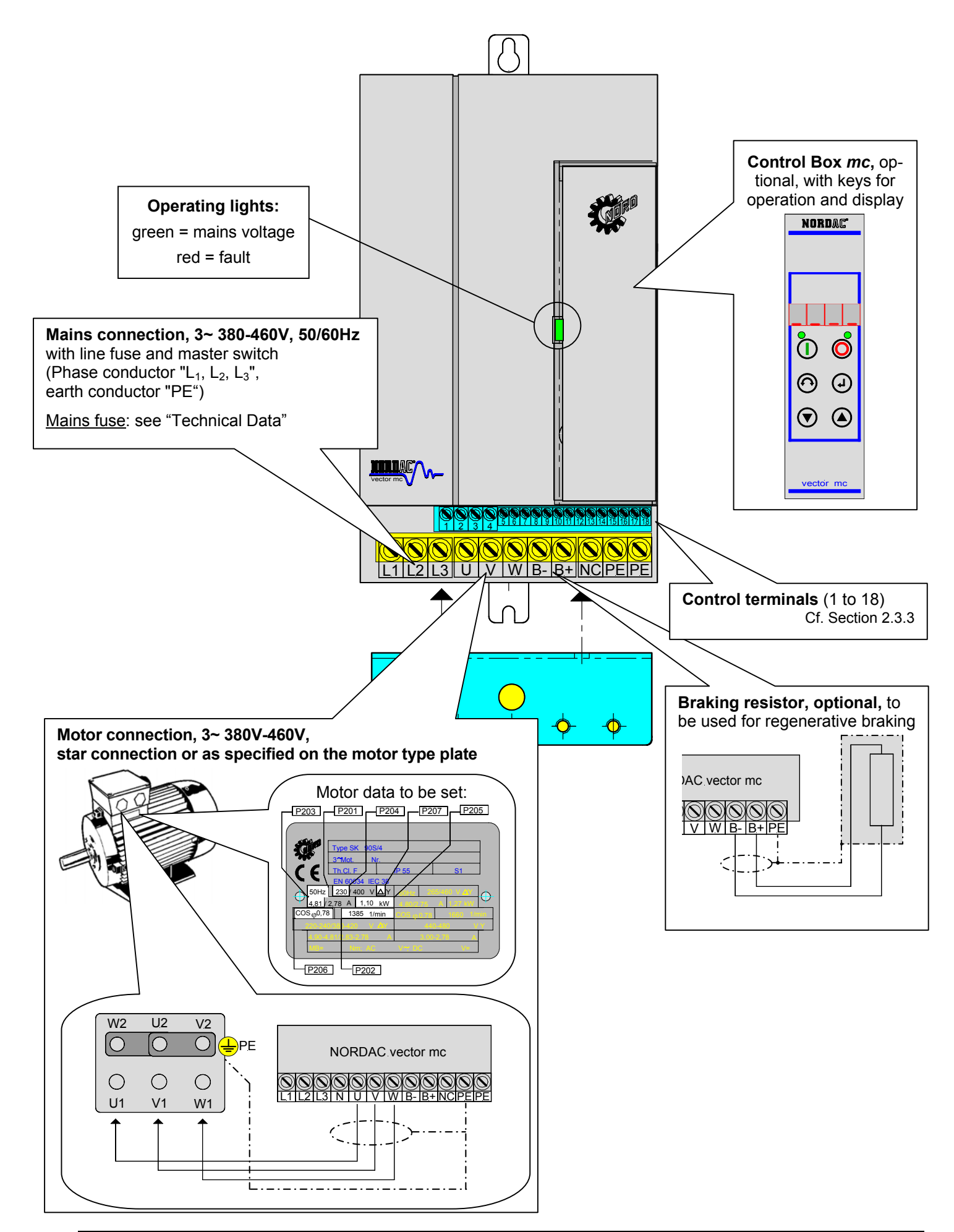

### **2.3.3 Control terminals**

Maximum connection cross-section:  $-1.5$  mm<sup>2</sup> for relay outputs

 $-1.0$  mm<sup>2</sup> for analogue and digital inputs and outputs

All voltages are related to a common reference potential (GND, terminals 6 / 16).

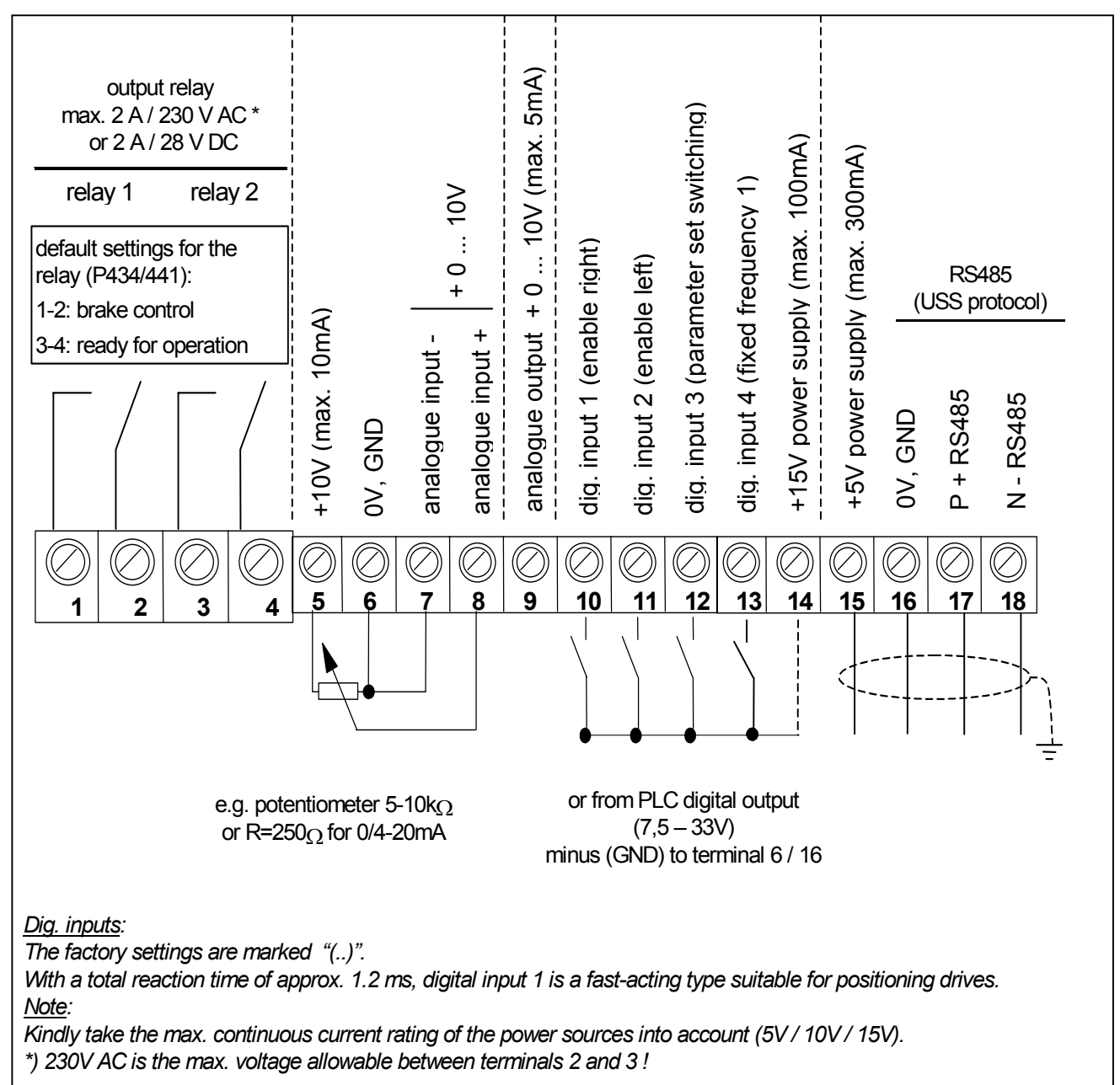

### **2.3.4 Motor temperature protection**

The only reliable way to protect the motor from overheating is to incorporate temperature sensors (PTC thermistors) into the motor windings. The PTC thermistors can be connected to a digital input.

To enable evaluation the relevant parameter (P420 to P423) must be set to 13.

For the connection, please use shielded control cables.

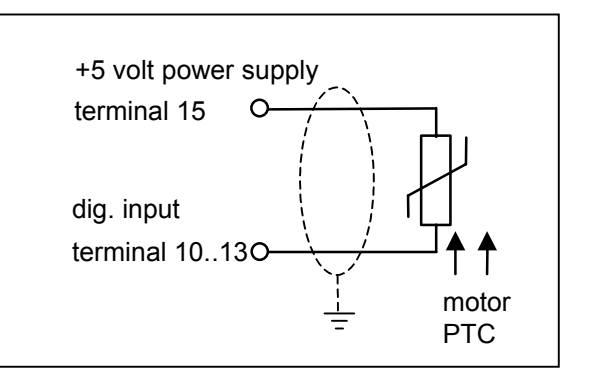

#### **3 Operation and display**

### **3 Operation and display**

### **3.1 Displays without additional options**

**Mains voltage being applied** to the NORDAC *vector mc* is indicated by an LED illuminated green. If a **fault** has occurred a red LED will be glowing too.

Moreover factory settings allow for verification of the inverter's readiness for operation via the fault signalling relay (relay 2, control terminal 3-4).

> $\rightarrow$  contact closed = FI is ready for operation  $\rightarrow$  contact open = fault has occurred

### **3.2 Control Box** *mc* **(Option)**

**NORDAC** 

 $\delta$ ັດ

ector n

ര  $\left( \Gamma \right)$ 

 $(\widehat{\mathbf{v}})$  $\Omega$  To assemble the Control Box *mc* proceed as follows:

- 1. Remove the blind cover.
- 2. Insert the Control Box into the lower guide rail.
- 3. Then make the upper end of the Control Box snap into place by pushing it slightly upwards and
- 4. towards the inverter at the same time.

Four dashes will signal readiness for operation.

The green LED's indicate the parameter set which is being used at the time or has been selected for editing.

(left LED =  $P1$ , right LED =  $P2$ )

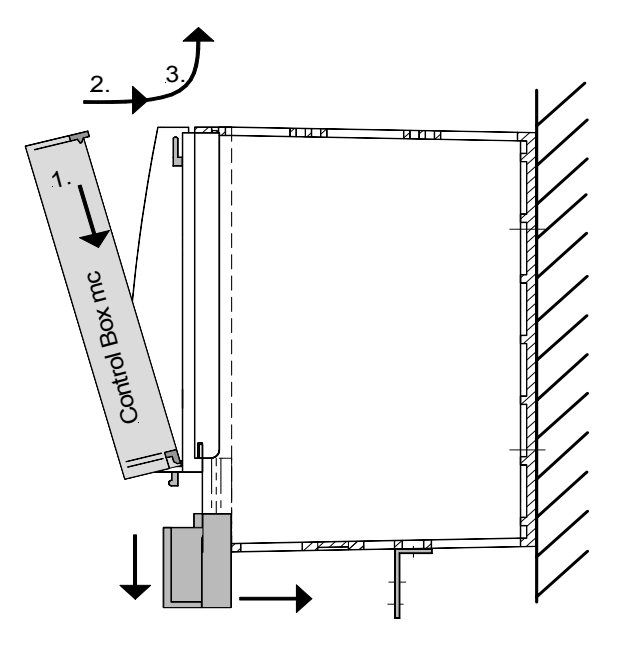

### **Using the Control Box** *mc* **for inverter control**

If you want to control the inverter using the Control Box *mc*, do not previously enable the inverter via the control terminals or a serial interface (P509 = 0).

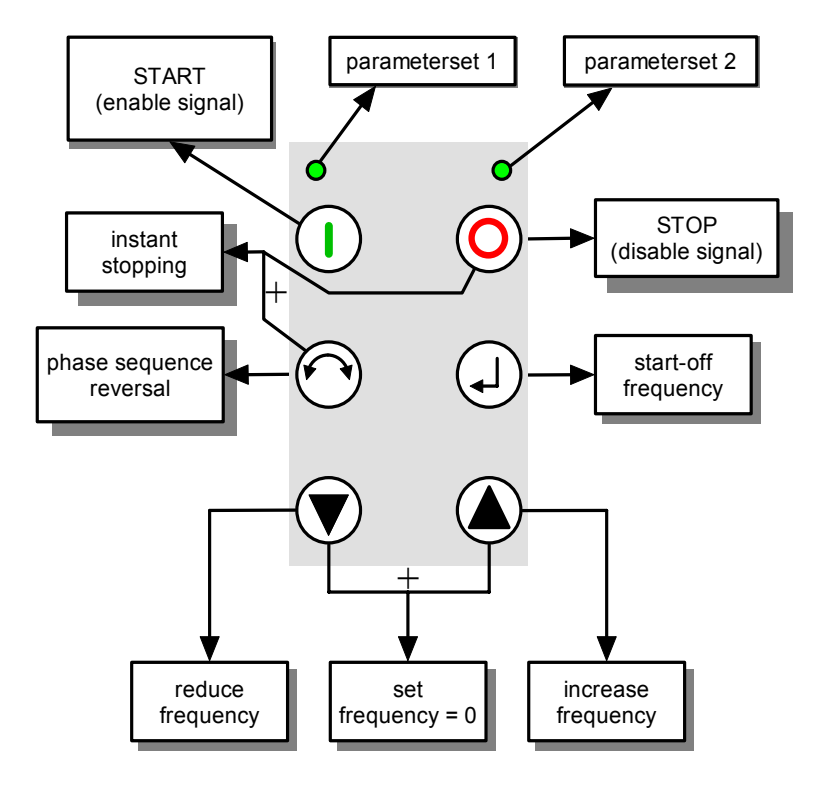

Pressing the "START" key will make the inverter display the operating values (as selected in P001). The inverter will supply 0Hz or any other minimum frequency set at a level higher than 0Hz (P104).

To quit the operating value display mode and subsequently parameterise the inverter, switch the unit off using the "STOP" key.

#### **Frequency setpoint:**

The current frequency setpoint depends on the values set in the start-off frequency (P113) and minimum frequency (P104) parameters. This setpoint can be varied with the value+ and valuekeys when the inverter is operated via the keyboard, and, by pressing the "ENTER" key, be permanently saved in P113 as a start-off frequency for the next time the inverter is switched on.

#### **Instant stopping:**

To bring about instant stopping, the "STOP" and "Phase sequence reversal" keys should be pressed simultaneously.

### **Parameterisation with the Control Box** *mc*

The Control Box *mc* allows for **parameter setting**

a. provided that it has not also been used before to enable (START) the inverter ...

While the inverter is controlled via the control terminals, all parameters can be varied directly on-line any time.

... or

b. if the **"START"** and **"ENTER"** keys are operated **simultaneously**, and if the Control Box *mc* has been used for enable.

To return to the control mode when the inverter is enabled, use the "START" key.

All parameters are arranged in a numerical order based on an ring structure enabling you to page backward or forward as required.

Each parameter is assigned a parameter number  $\rightarrow$  Pxxx.

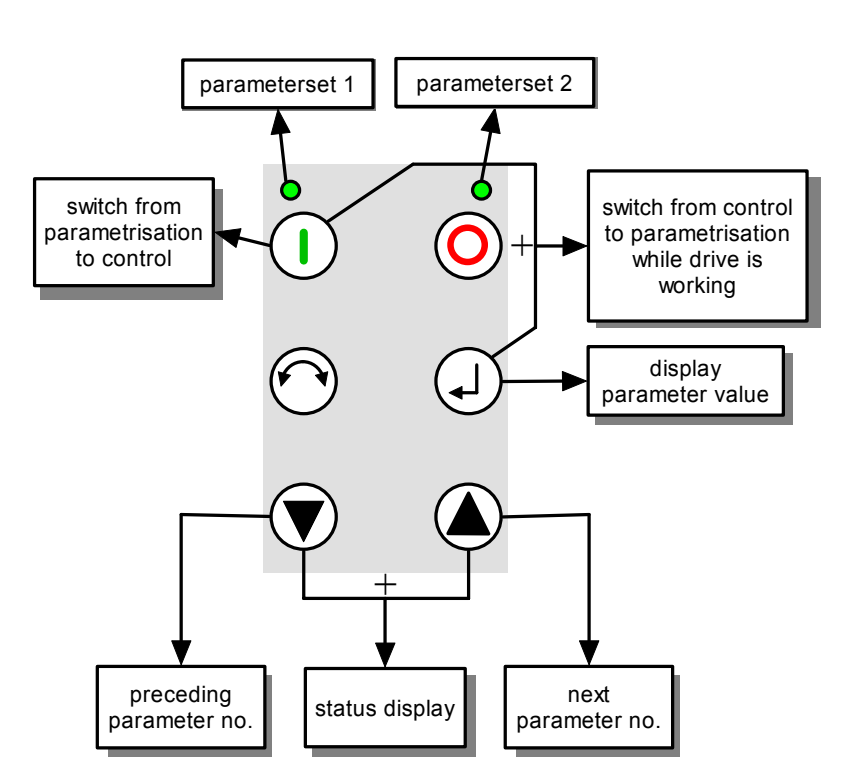

To **change a parameter value,** the "ENTER" key must be pressed while the parameter number in question is displayed.

The value display keeps flashing until a value, after having been changed, is also validated with the "ENTER" command. Only then will the new value have been stored in the inverter.

If you do not want the change to be permanent, you can quit the parameter using the phase sequence reversal key.

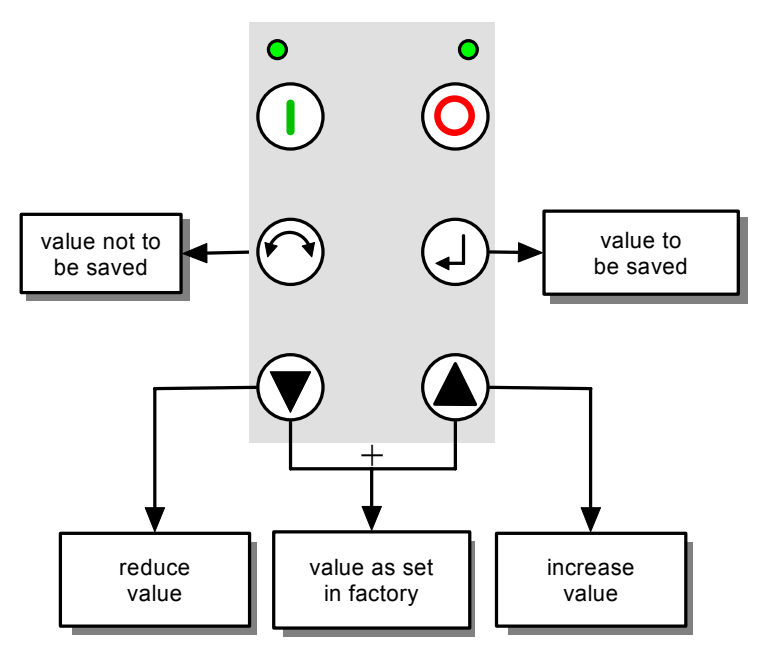

### **4 Setting up the system**

### **4.1 Basic settings**

#### **General**

As no master power switch is provided on the inverter, the device is always live while connected to mains voltage. It will be waiting with its output disabled until the START key is operated or until an external start signal is received.

In the factory the inverter is programmed in advance for standard uses involving 4-pole three-phase A.C. standard motors. A motor list is stored in the device. The motor actually to be controlled is selected via P200. The data are loaded into the parameters P201 – P208 automatically where they can be viewed to be compared once again with the actual data on the motor's type plate.

The data of any motor which is not mentioned in the list must be transferred from the type plate into parameters P201 to P208.

For the stator resistance to be determined automatically, P208 must be set = 0 and the "ENTER" key pressed to acknowledge the input. After that the stator resistance is automatically measured once. From the detected value the programme will calculate the phase winding resistance and store it as such (the latter varying according to which type of connection – star or delta – has been set in P207).

#### **Initial checking**

Check proper connection of all cables and whether all relevant safety instructions are being followed.

Connect inverter to mains voltage.

Make sure that starting up the motor will not lead to dangerous situations. Operate the START key on the Control Box *mc.* The display will change to **0.0**.

Check whether the motor will be rotating in the sense desired by pushing the  $\bigcirc$  key.

The display shows the current output frequency.

Operate the STOP key. The motor will stop within the period set for braking. At the end of this period the display will change to

Now you can adjust the parameters described below as required.

#### **5 Parameterisation**

- **Note:** With parameter P523, the factory setting of any parameter can be restored any time. This may be helpful for instance to enable operation of a frequency inverter after the parameters were changed at some earlier occasion and still deviate from the factory settings.
- **Important:** Remember to make a note of the settings you are going to abandon before you restore those programmed in the factory (by setting P523=1), or store them in the Control Box *mc* (P550=1).

#### **5.1 Survey of parameters**

 $(P)$   $\Rightarrow$  only valid in one parameter set. These parameters can be set differently in the 2 parameter sets.

### **5.1.1 Operating display**

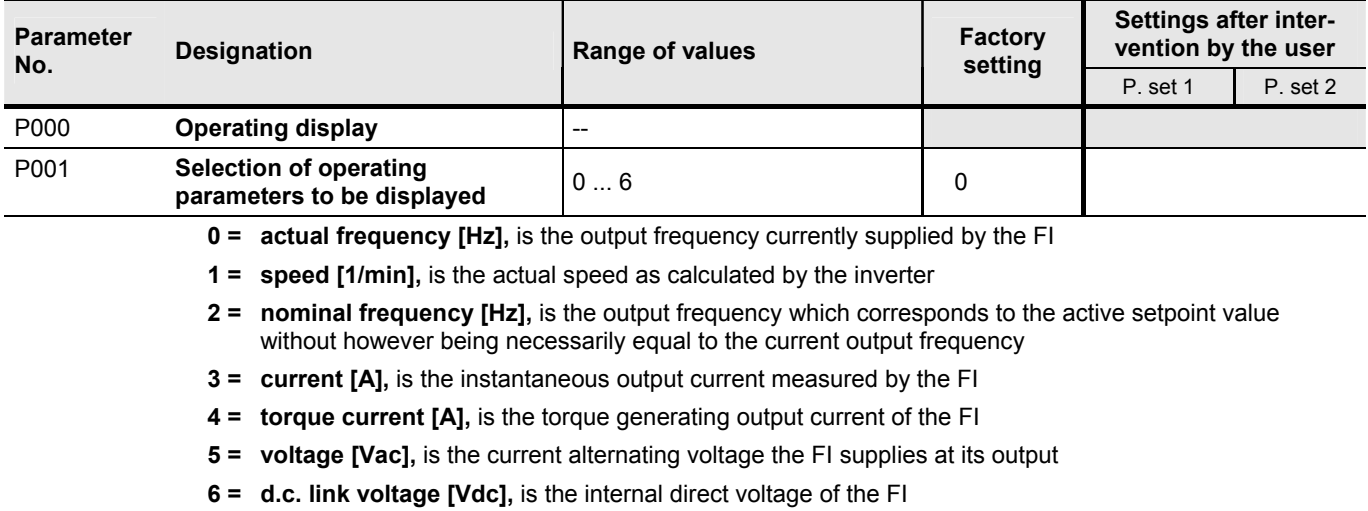

### **5.1.2 Basic parameters**

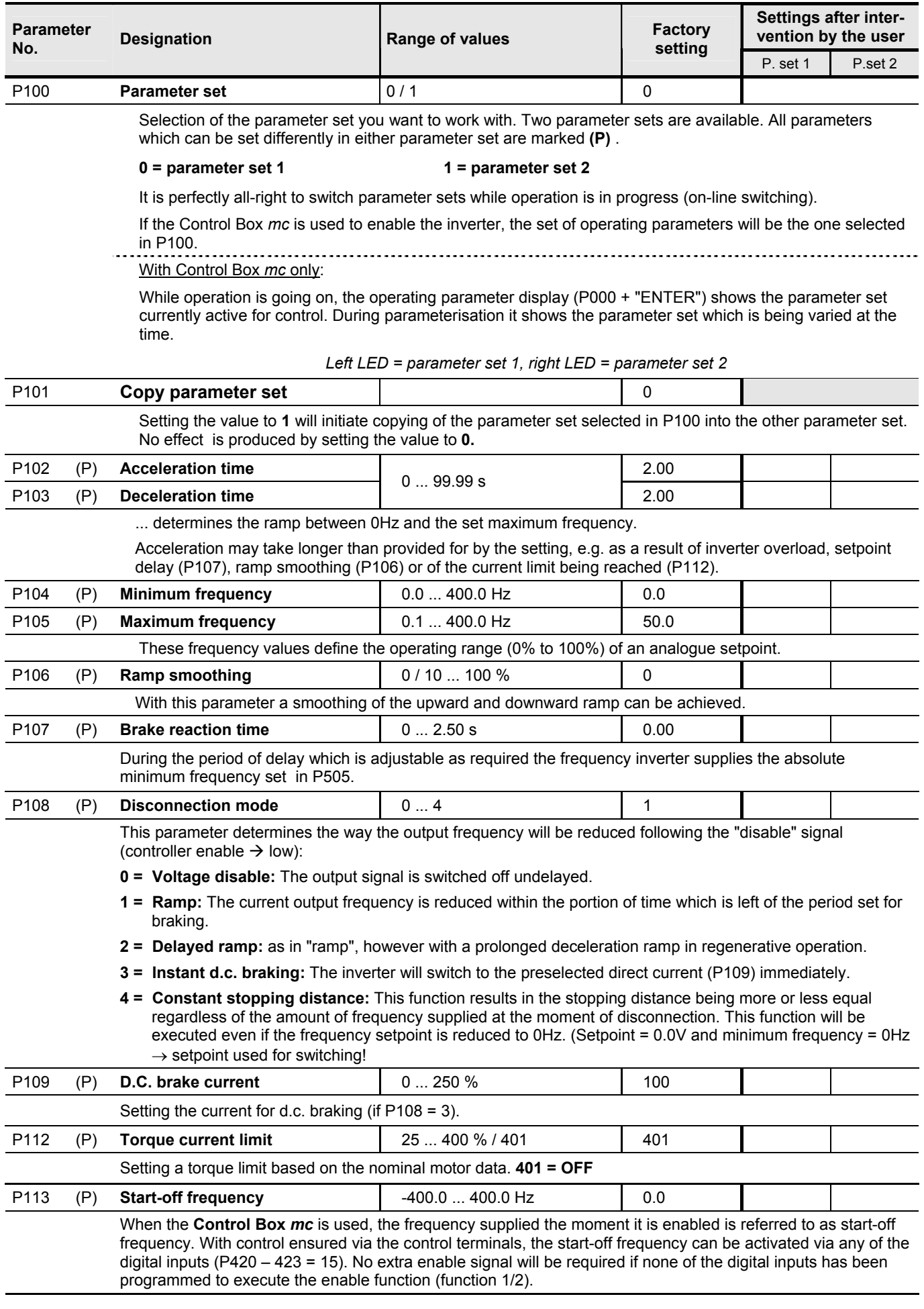

### **5.1.3 Motor data**

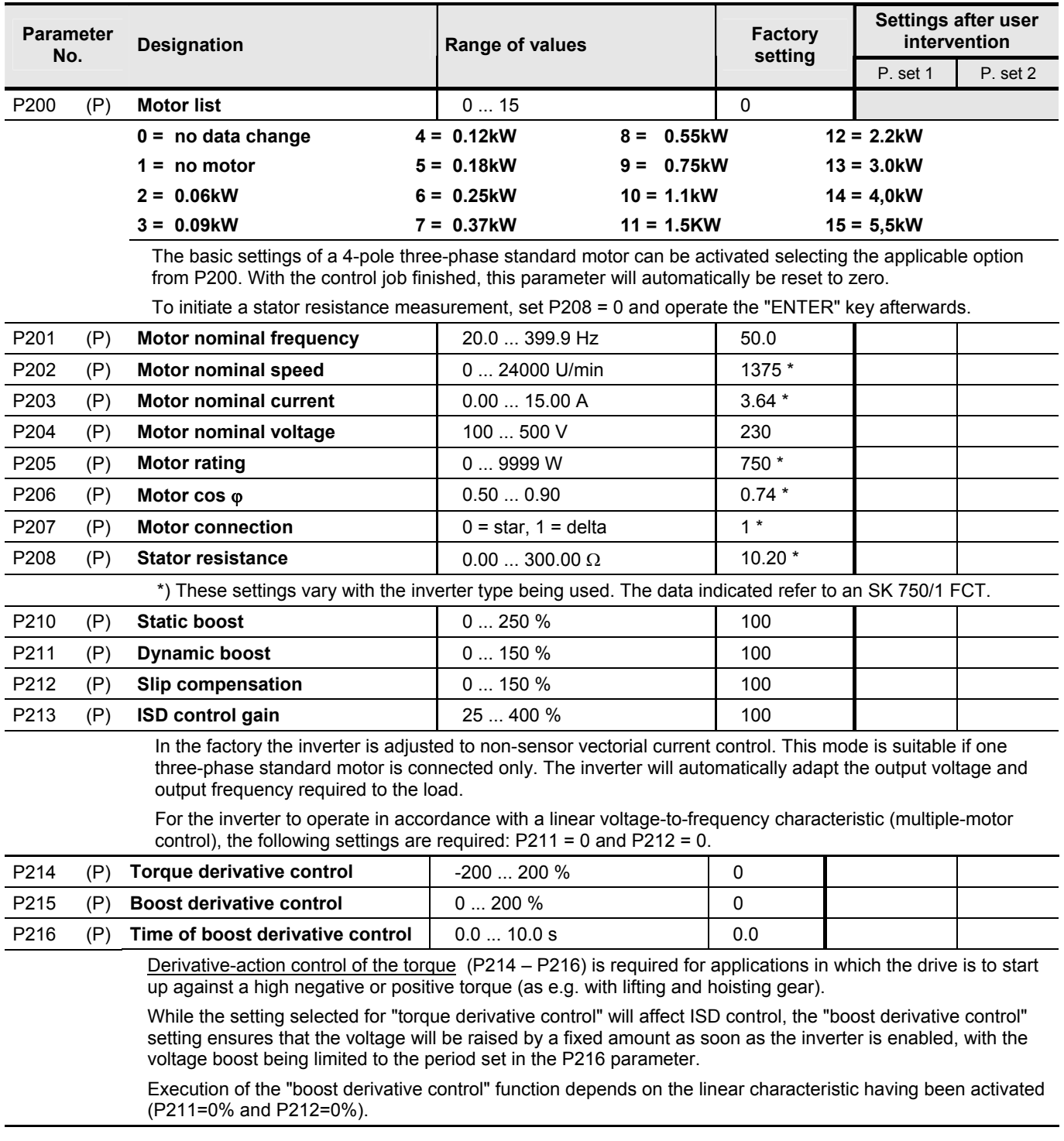

### **5.1.4 Control terminals**

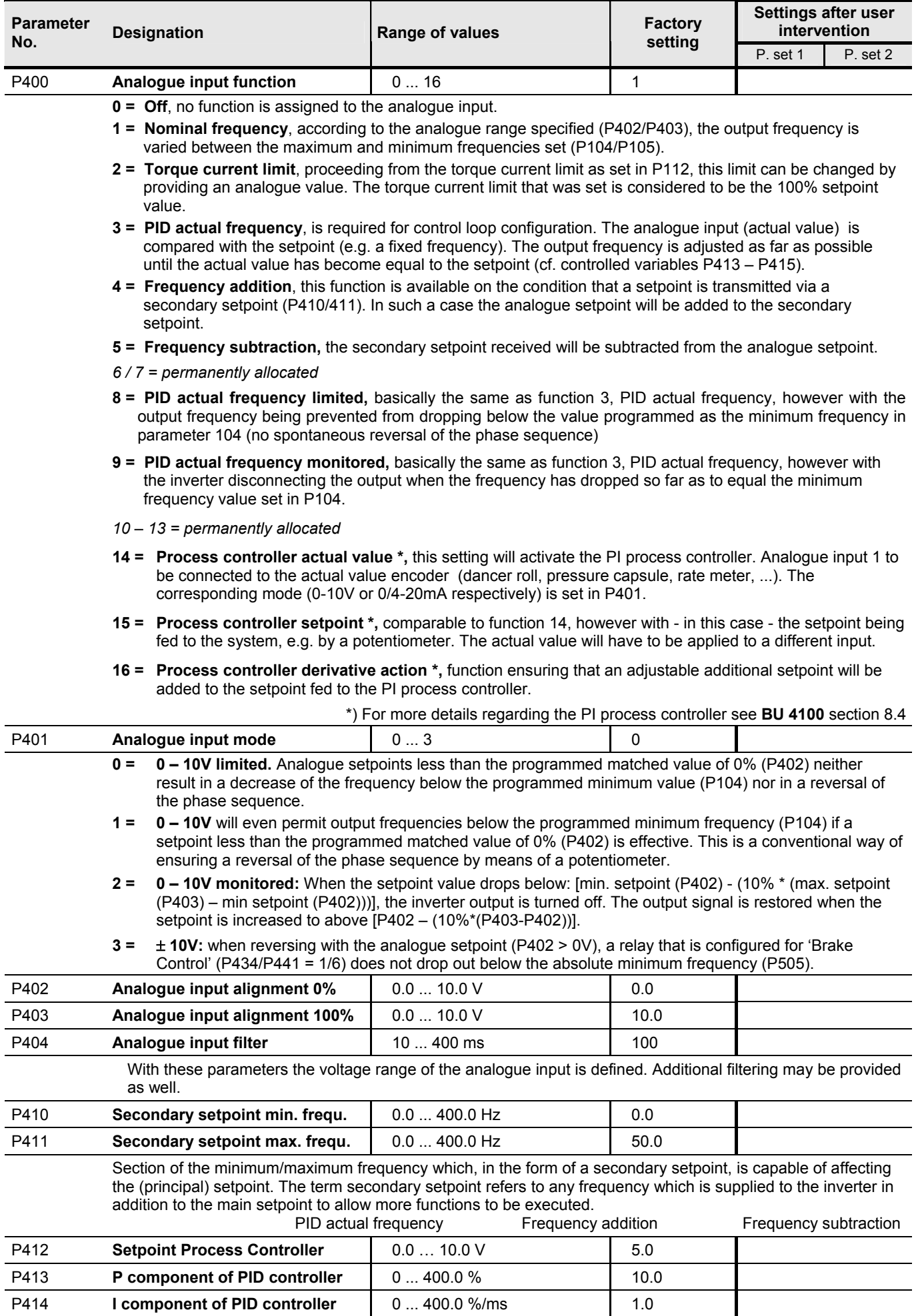

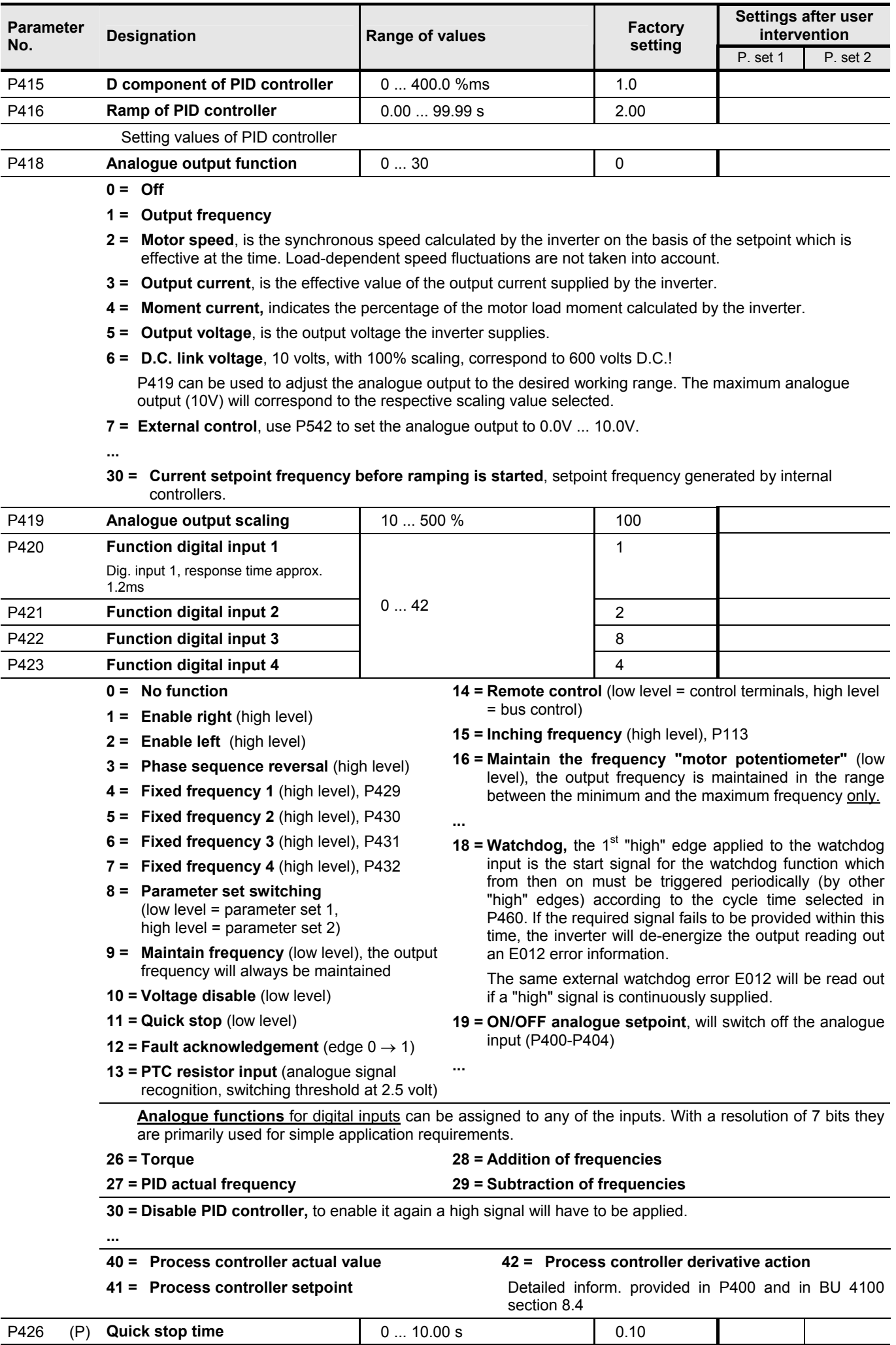

#### NORDAC *vector mc* Operating Instructions

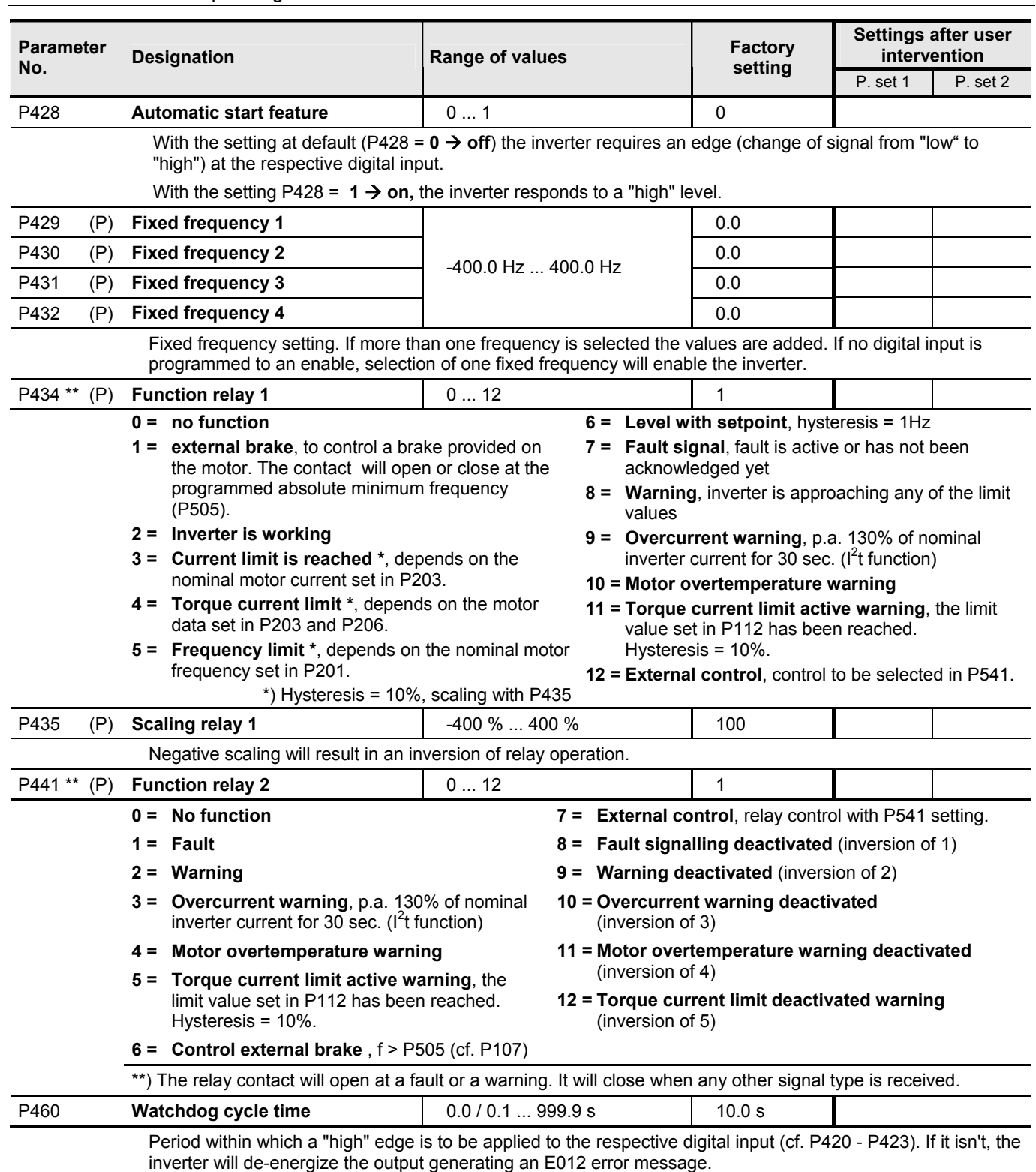

### **5.1.5 Additional parameters**

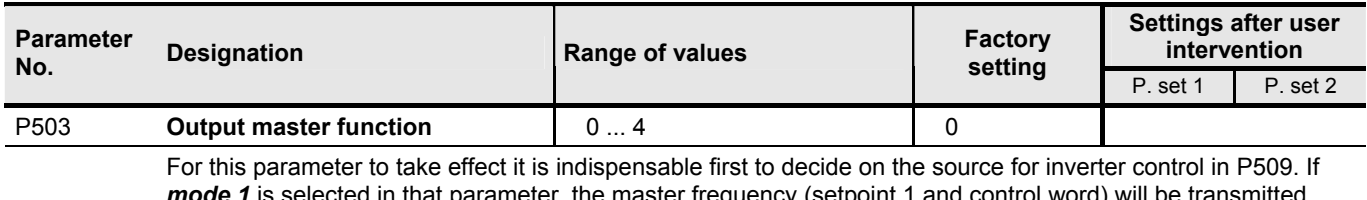

*mode 1* is selected in that parameter, the master frequency (setpoint 1 and control word) will be transmitted exclusively, whereas selection of *mode 2* ensures transmission of the actual values selected in P543, P544, and P545.

#### **5 Parameterisation**

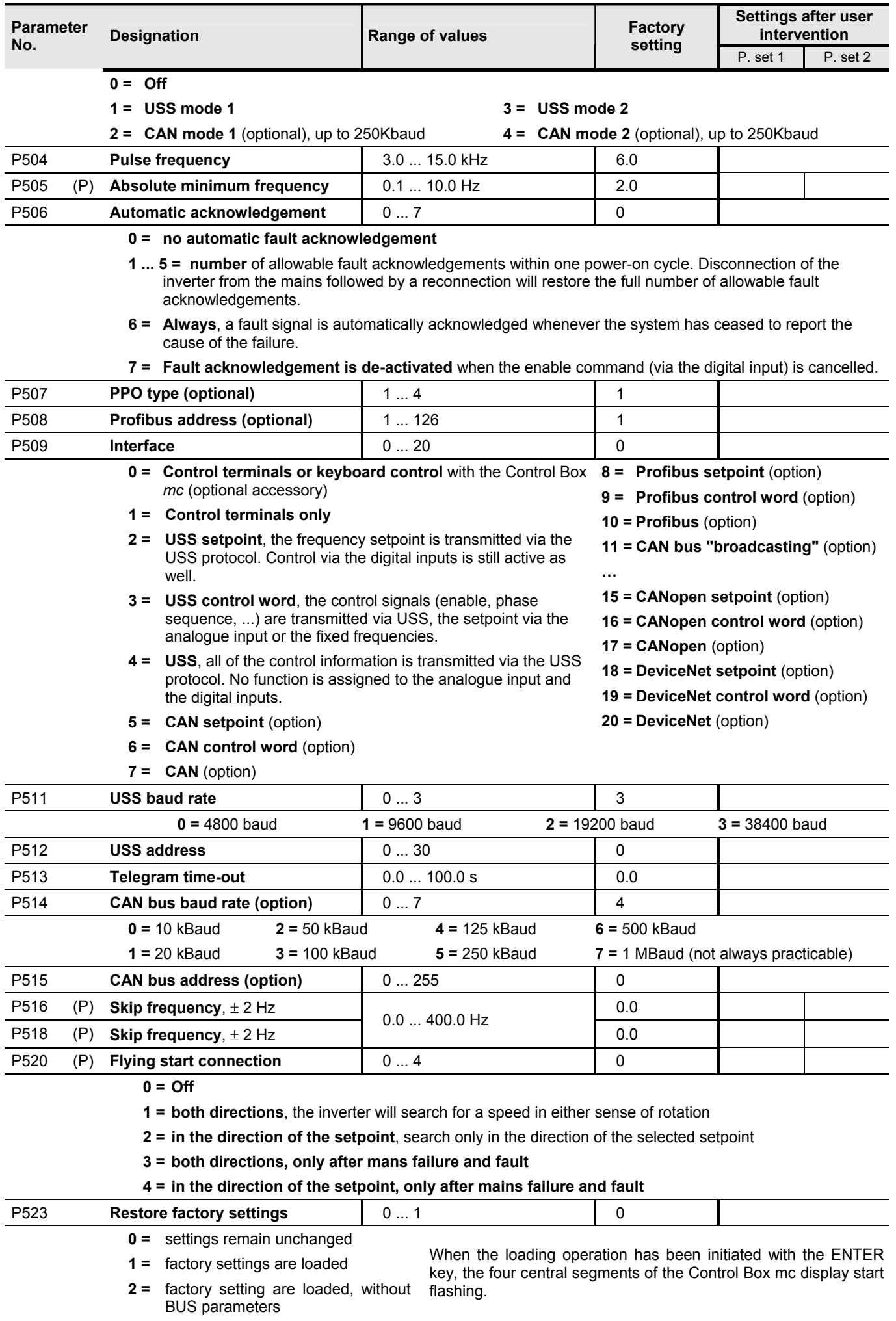

#### NORDAC *vector mc* Operating Instructions

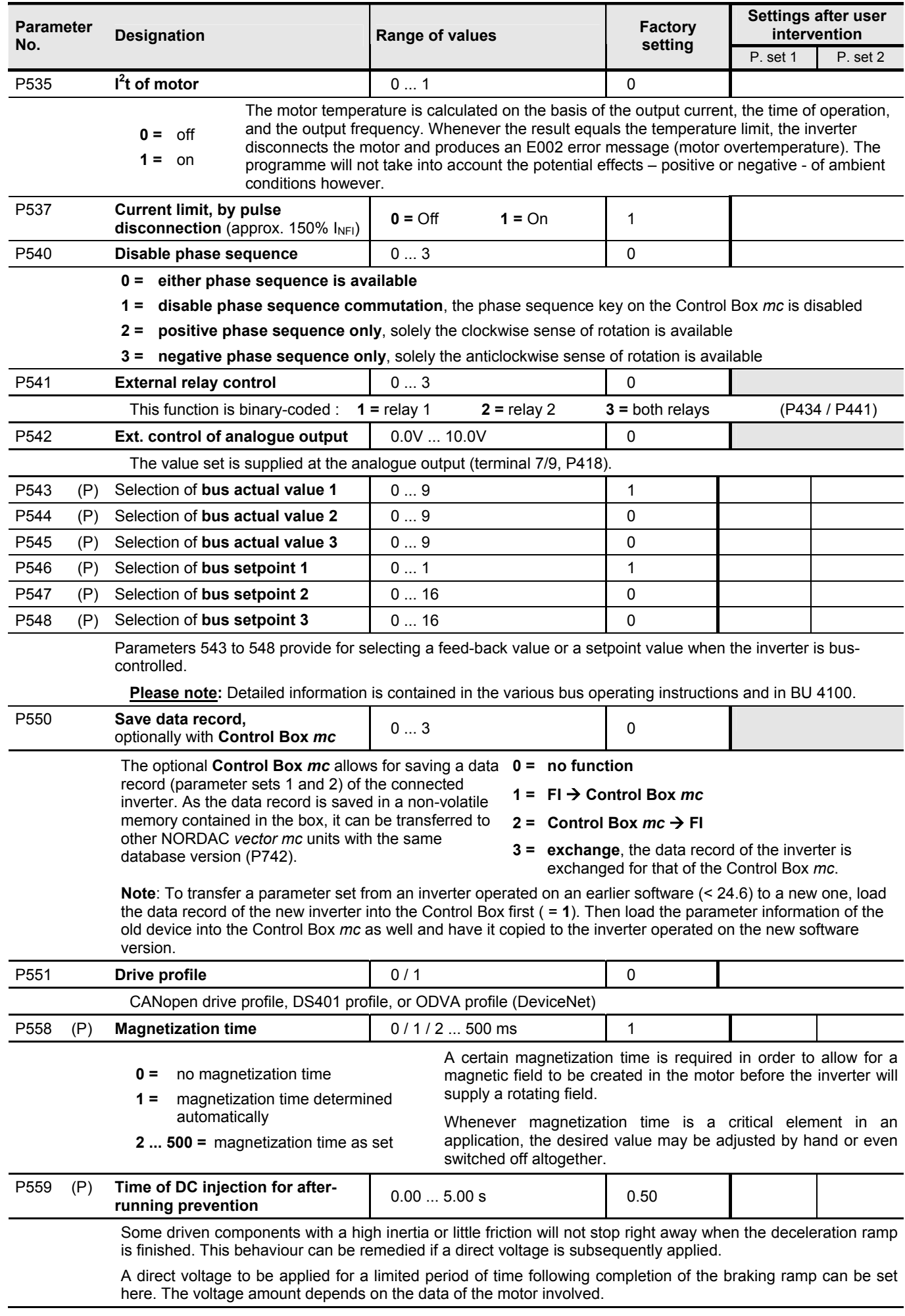

### **5.1.6 Information**

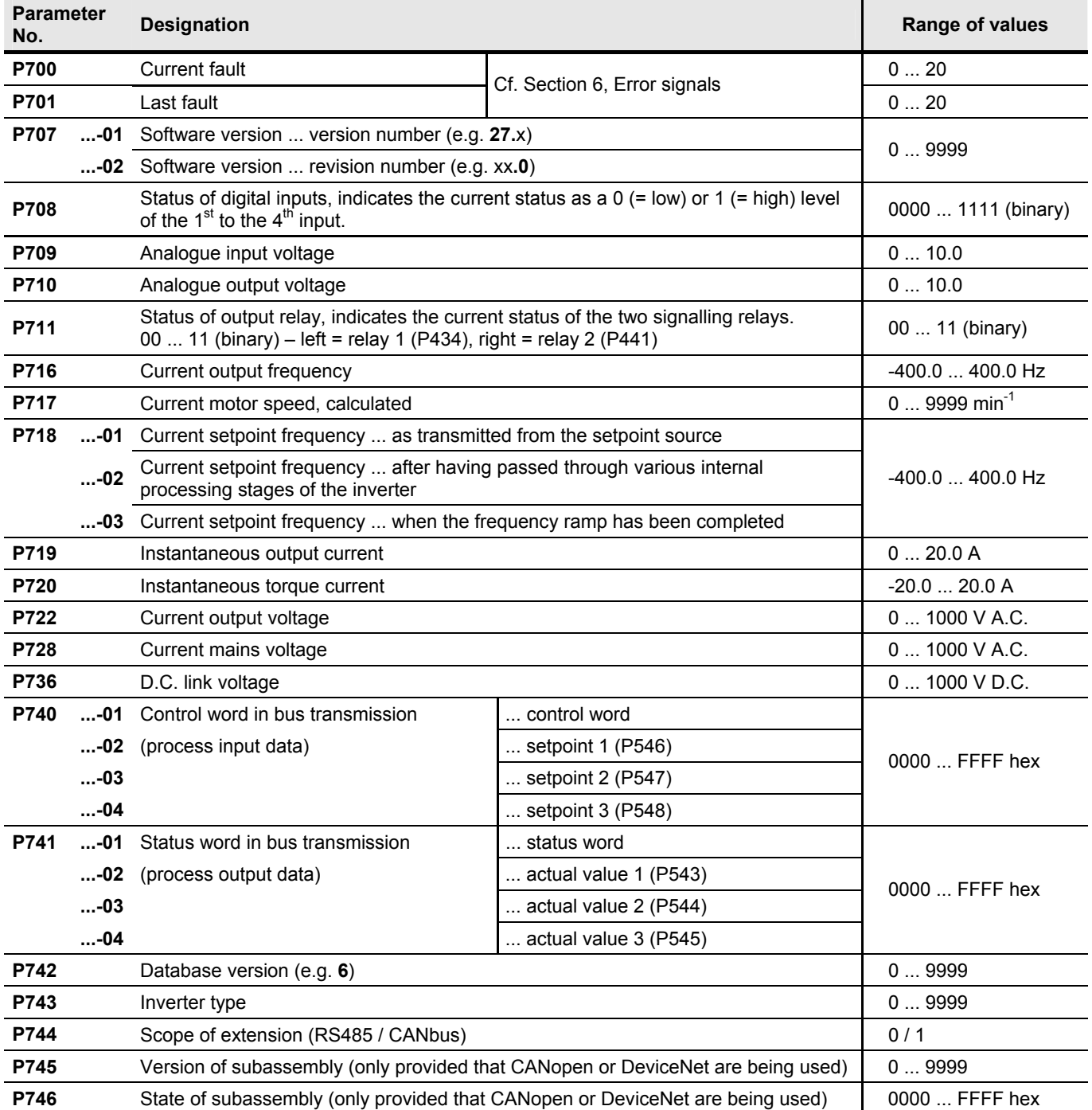

### **6 Error signals**

If any operating trouble occurs, the inverter is disconnected immediately and the red LED begins to glow. When the Control Box *mc* is used, the error code is read out in the display enabling the type of trouble to be assessed right away.

More information, especially regarding the values displayed when either parameter P700 or parameter P701 has been activated, is provided in the BU 4100 manual.

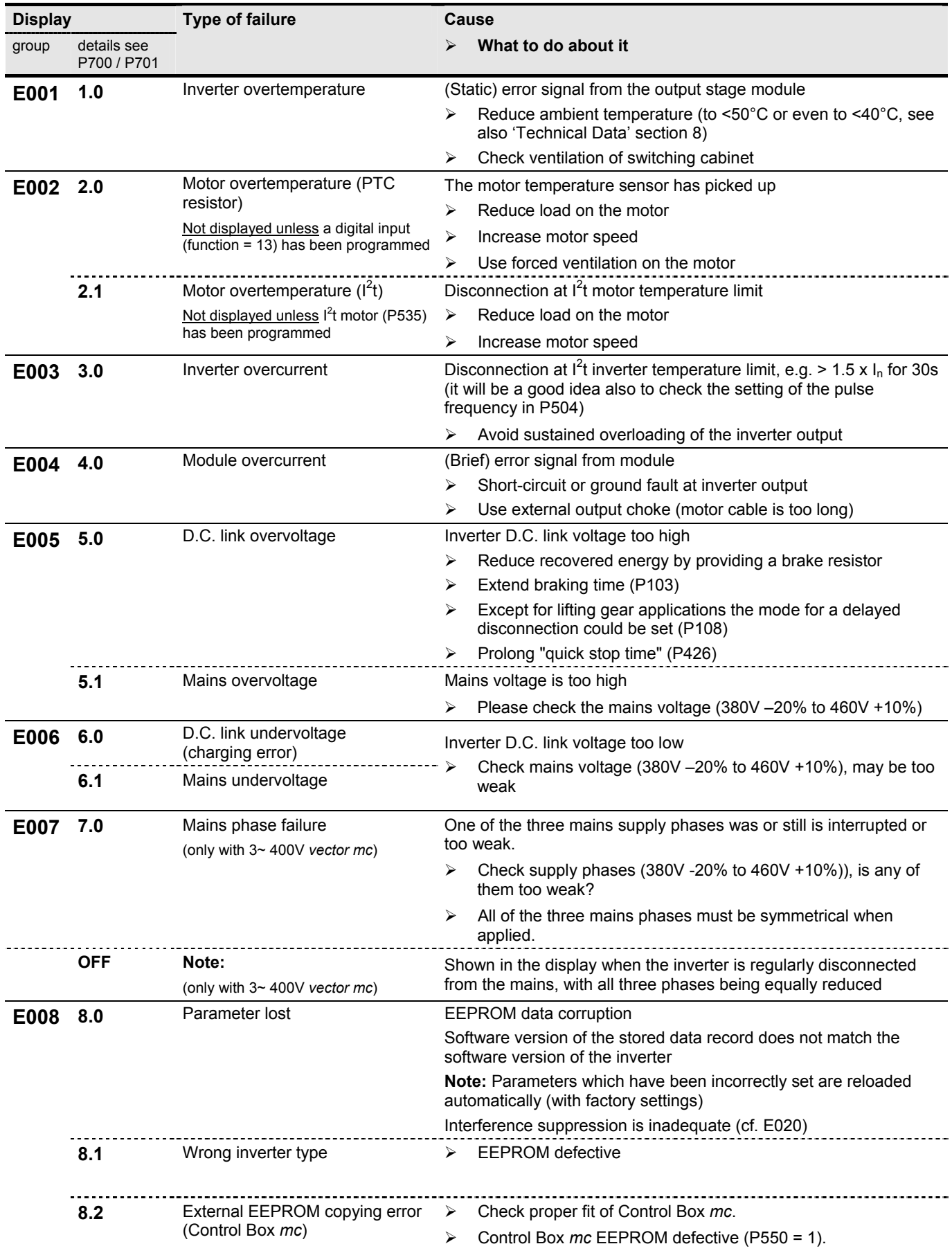

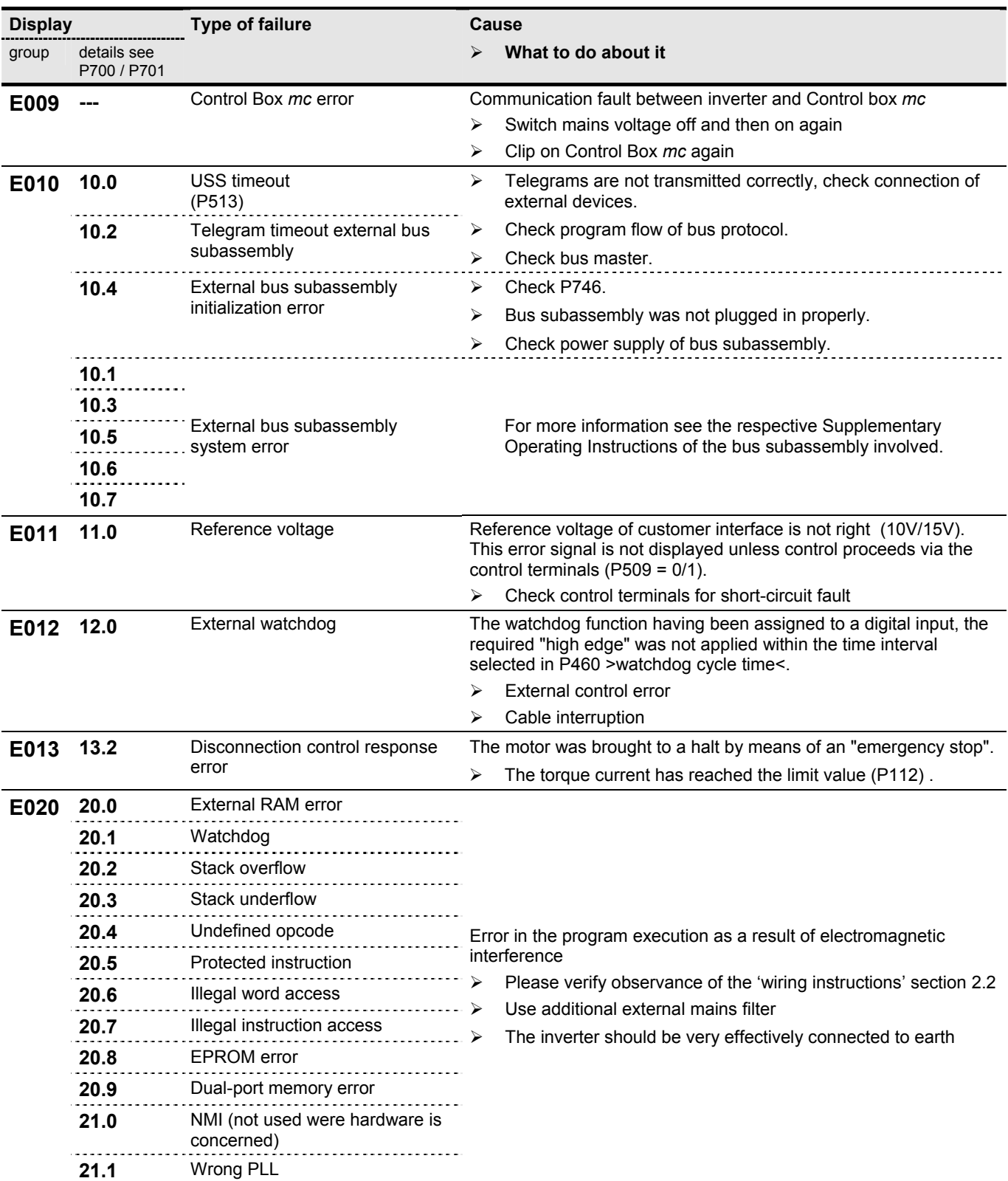

### **7 Recommendations for service and maintenance**

NORDAC *vector mc* frequency inverters do not need any maintenance when operated according to instructions.

If the frequency inverter is operated in dust-laden air, the cooling surfaces must be regularly cleaned with compressed air. Likewise any air inlet filters provided in the control cabinet must be cleaned or replaced at regular intervals.

If a repair is necessary please send the device to:

### **your local NORD distribution agency**

Any information required concerning repair should be obtained from:

### **your local NORD distribution agency**

If a frequency inverter is sent to the manufacturer for repair, no responsibility can be assumed for attachments such as line cables, potentiometers, external displays etc! Please remove all non-NORD parts from the inverter before return.

### **7.1 Additional information**

The **manual BU 4100** containing complete and detailed information is provided on our Internet page in German, English, and French and is recommended for use complementary to the present Operating Instructions.

#### http://www.nord.com/

The manual may also be ordered from your local distribution agency.

### **7.2 UL/CUL Certification**

**For use in North America, UL and CUL approval File: E171342** 

"Suitable for connection to mains supplying 230V (single-phase units) or 460V (threephase units), with a (symmetrical) short-circuit current never exceeding 5000amps" and "if protected by J class fuses" as indicated in Section 8.

Tightening moments for field wiring terminals:

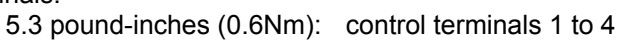

**IS LISTED** 

 mains connection motor connection braking resistor connection

2.2 pound-inches (0.25Nm): control terminals 5 to 18

- Overload protection of the motor not included as standard
- Overload protection of motor to be ensured by the owner of the plant
- Overspeed protection not incorporated as standard
- Ambient temperature 40°C max.

### **8 Technical data**

### **8.1 SK 250/1 FCT to SK 2200/1 FCT**

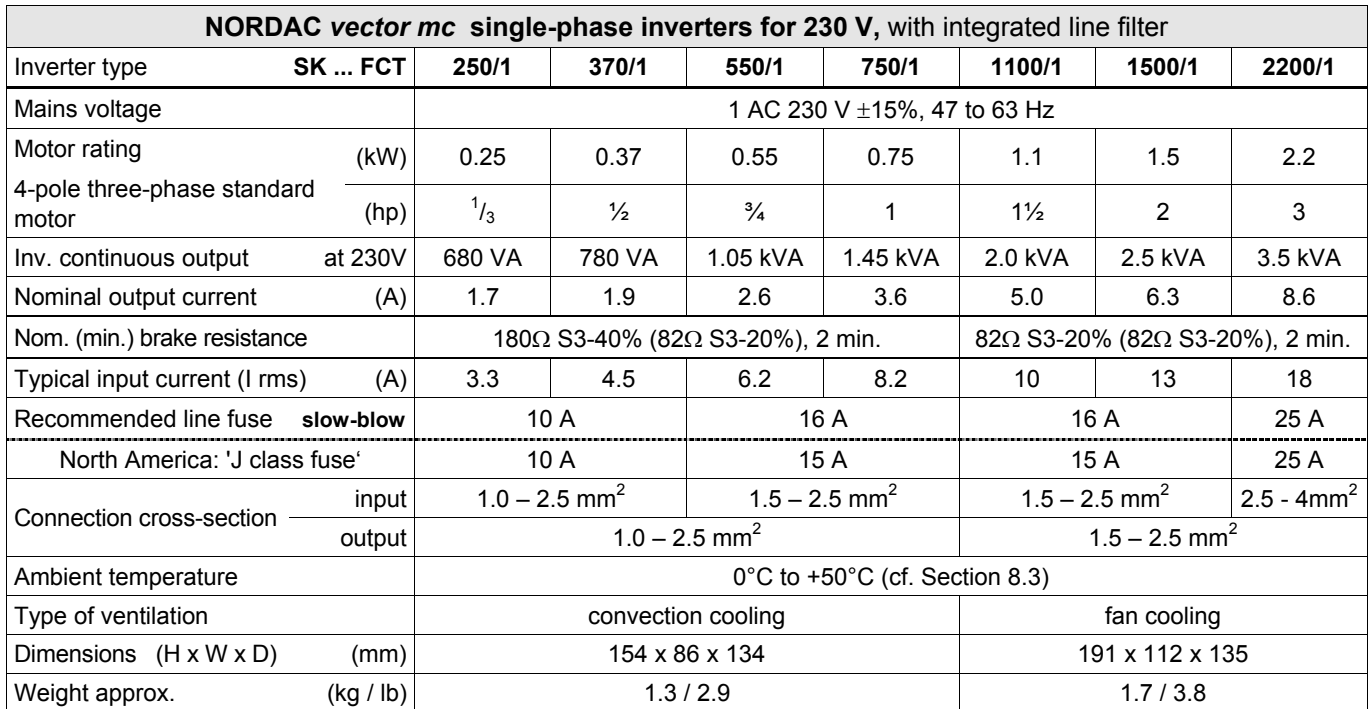

### **8.2 SK 750/3 FCT to SK 3000/3 FCT**

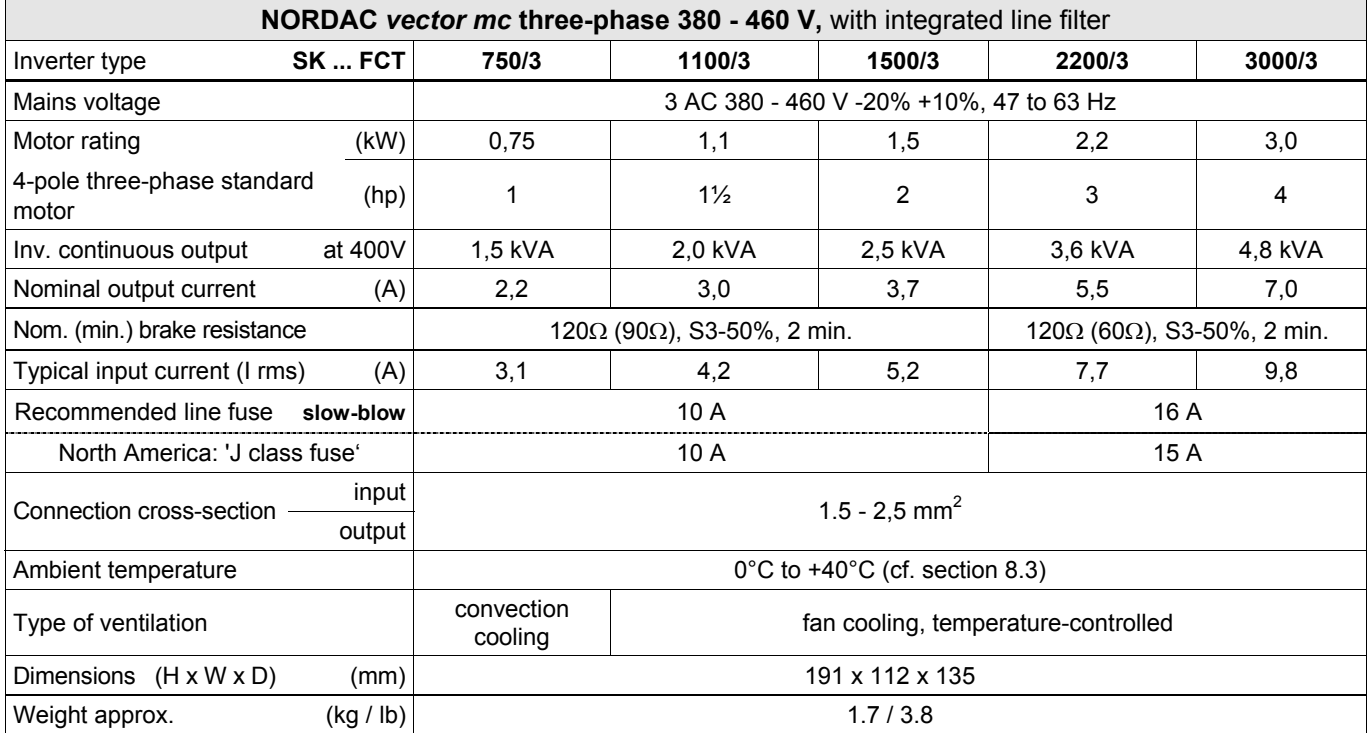

### **8.3 General Technical data**

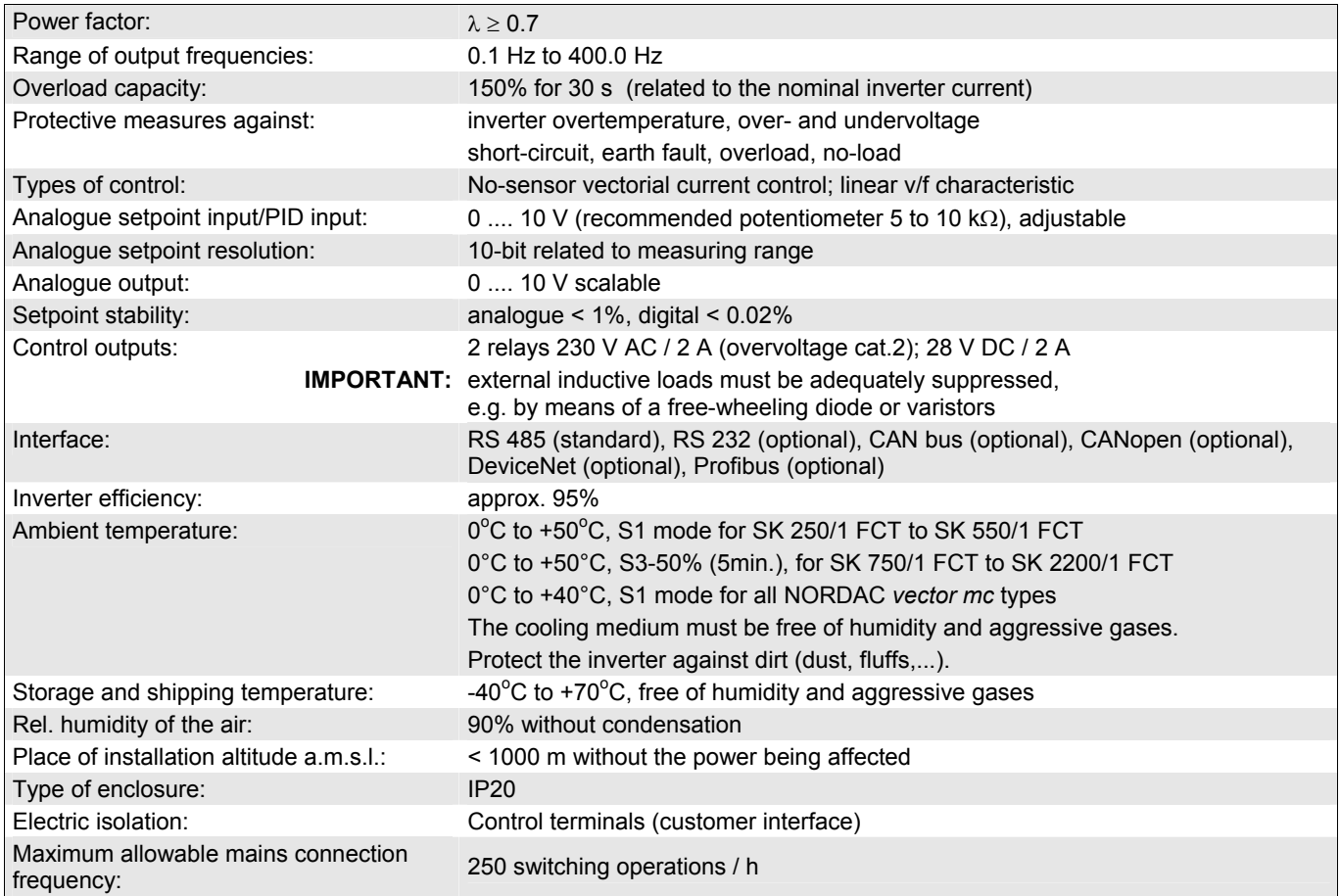

### **8.4 Technical documentation**

Complete and detailed information on all matters concerning the inverter types dealt with herein is provided in the **BU 4100 manual** which has been prepared in German, English, and French. It is recommended for complementary use and can be downloaded from the NORD site in the Internet (www.nord.com  $\rightarrow$  products). If you are not equipped to access the Internet, order the manual from your local NORD distribution agency any time.

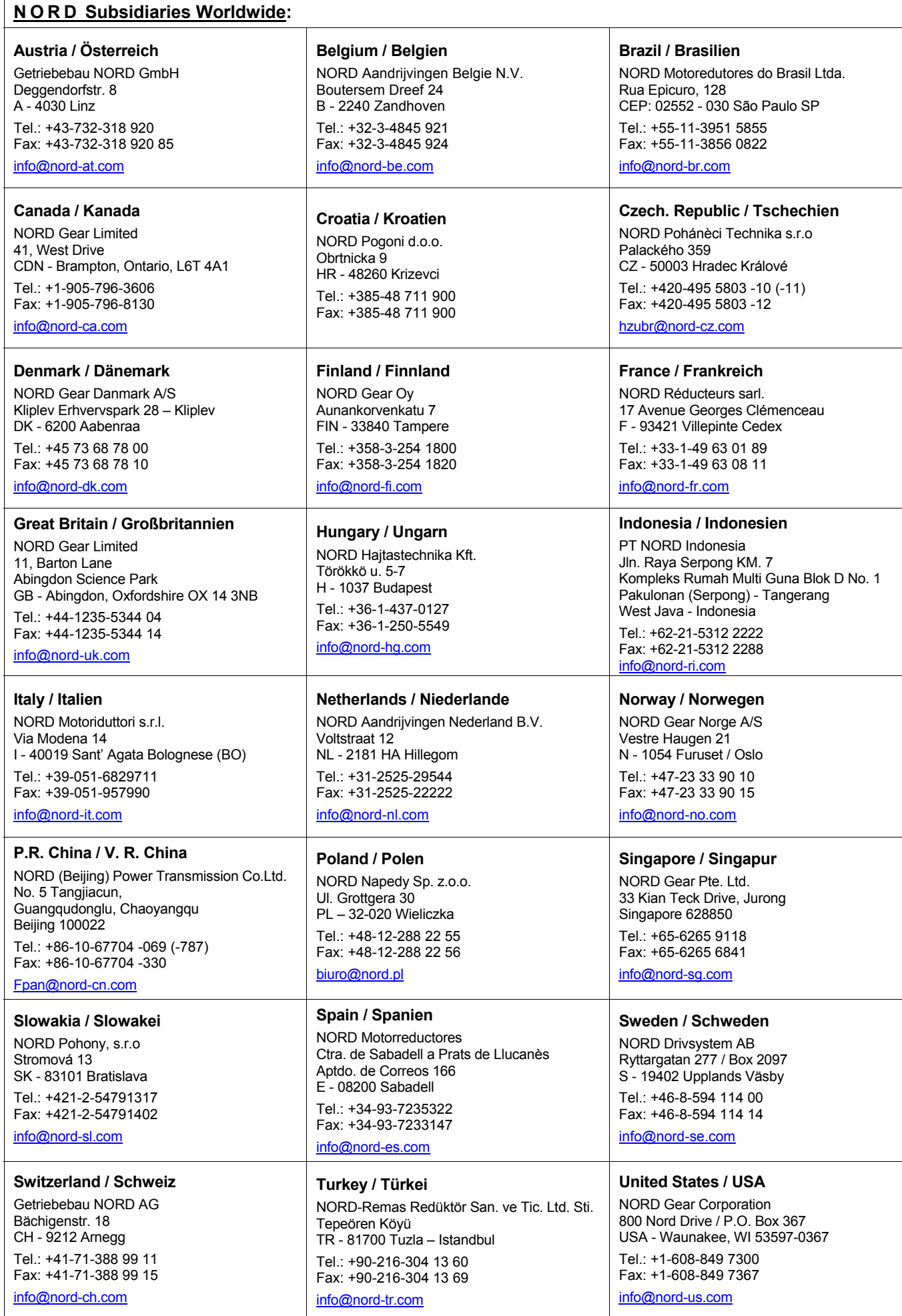

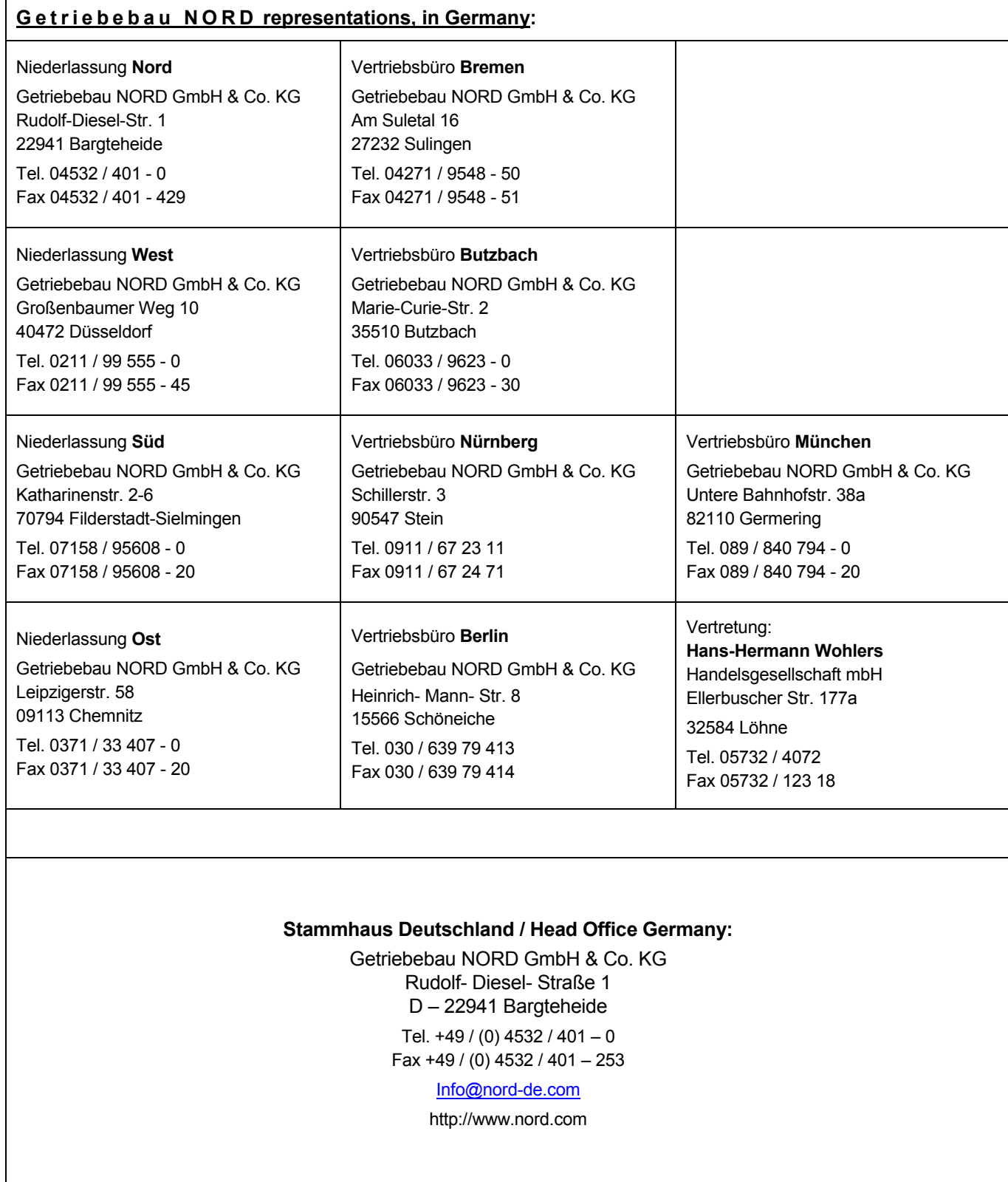

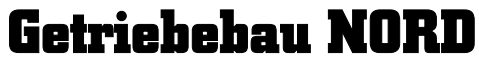

GmbH & Co. KG Postfach 12 62 22934 Bargteheide Tel.: 04532/401 - 0 ⋅ Telefax: 04532/401 - 555

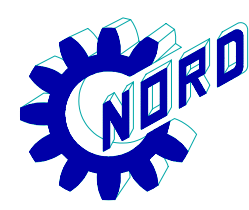